## JBoss Tools

[\[JBoss](http://typea.info/tips/wiki.cgi?page=JBoss)]

**Tips** 

Maven

JBoss Tools Maven

https://community.jboss.org/wiki/MavenGettingStarted-Users? sscc=t

## Configure [Maven](http://typea.info/tips/wiki.cgi?page=Maven) Repositories

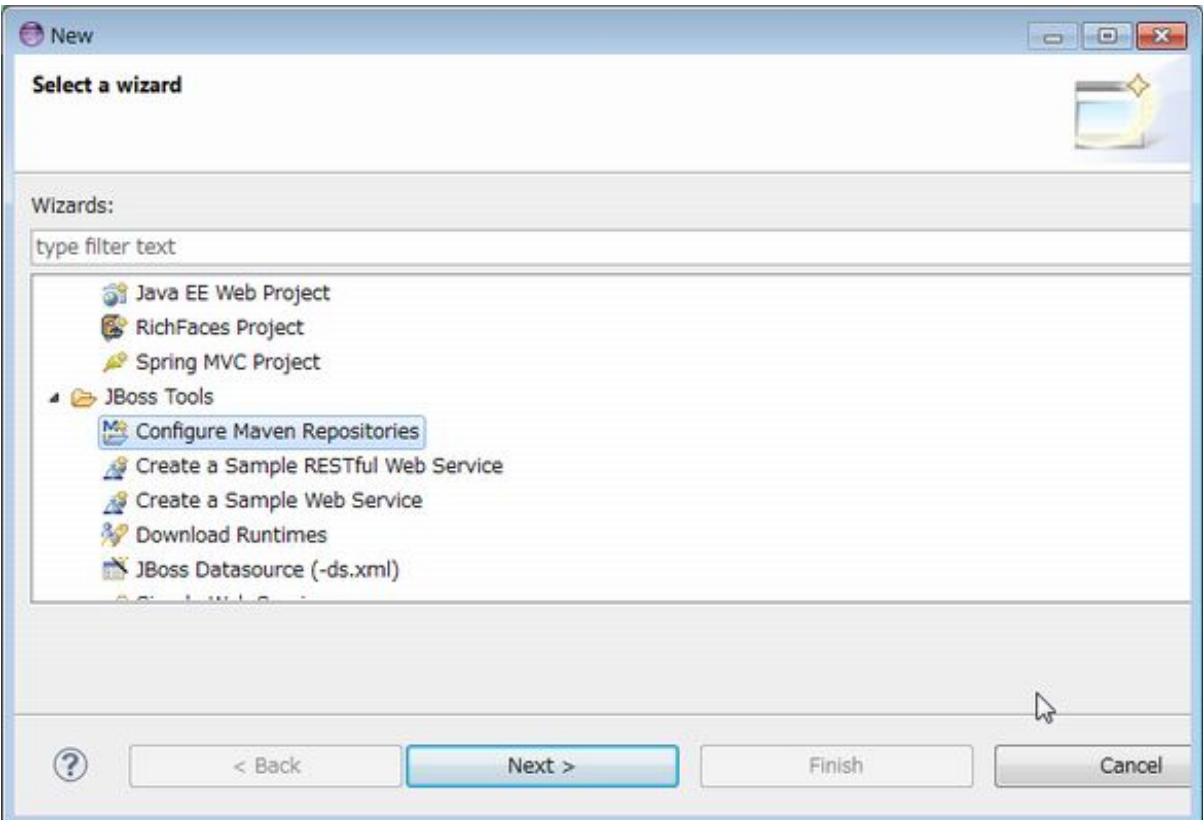

<https://repository.jboss.org/nexus/content/groups/public-jboss/>

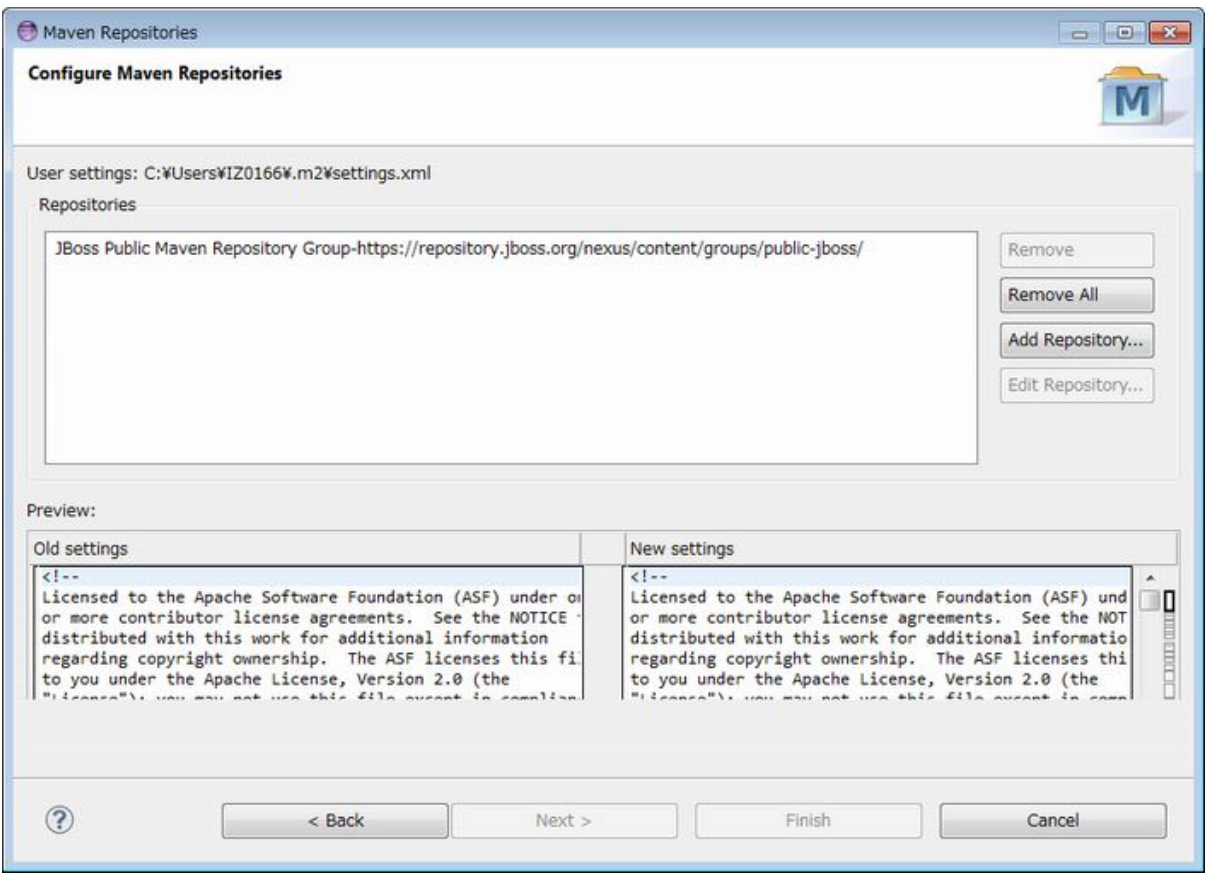

## [Maven](http://typea.info/tips/wiki.cgi?page=Maven) Repository

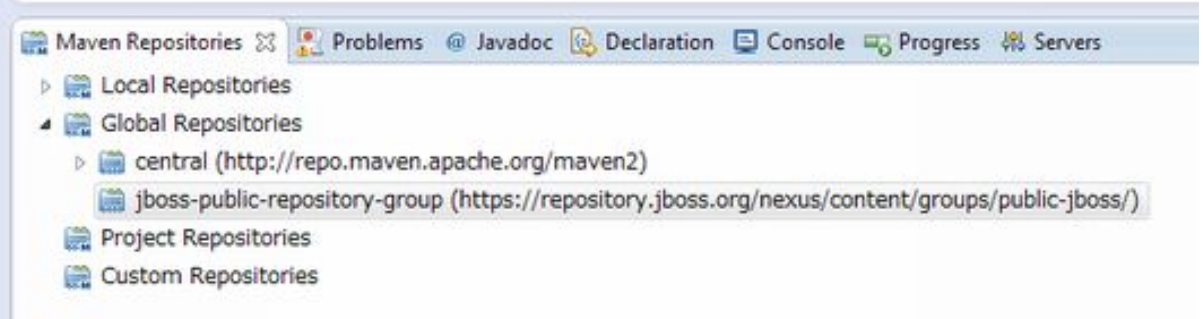